Документ под ИНЦОСТЕРСТВО НАУКИ И ВЫСШЕГО ОБРАЗОВАНИЯ РОССИЙСКОЙ ФЕДЕРАЦИИ Дата подписания: 18.**Федерыльное государс<mark>твенное автономное образовательное учреждение</mark> высшего образования** 10730ffe6b1ed036b744b6e9d97700b86**f5d4d7<sub>d</sub>eдов</mark>ательский технологический университет «МИСИС» Новотроицкий филиал** Информация о владельце: ФИО: Котова Лариса Анатольевна Должность: Директор филиала Уникальный программный ключ:

# Аннотация рабочей программы дисциплины

# **Начертательная геометрия и инженерная графика**

Закреплена за подразделением Кафедра металлургических технологий и оборудования (Новотроицкий филиал)

Направление подготовки 13.03.01 Теплоэнергетика и теплотехника

Профиль Промышленная теплоэнергетика

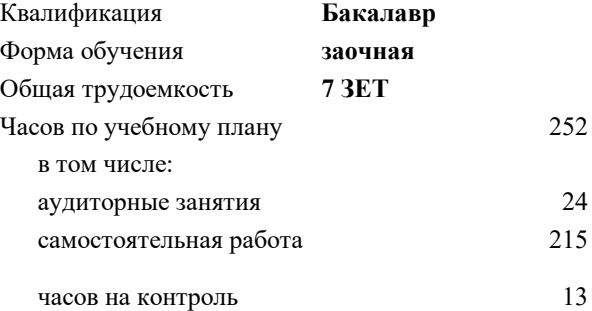

экзамен 2 зачет 1 Формы контроля на курсах:

#### **Распределение часов дисциплины по курсам**

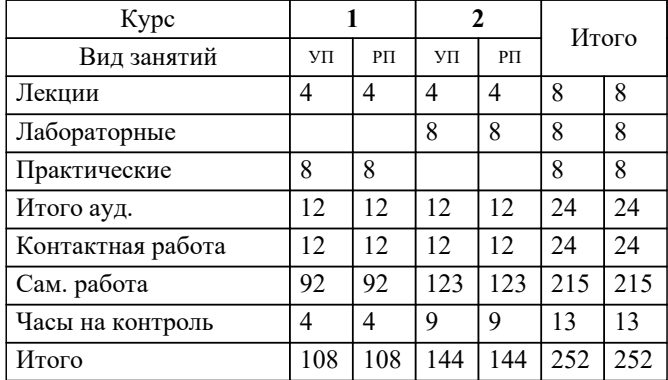

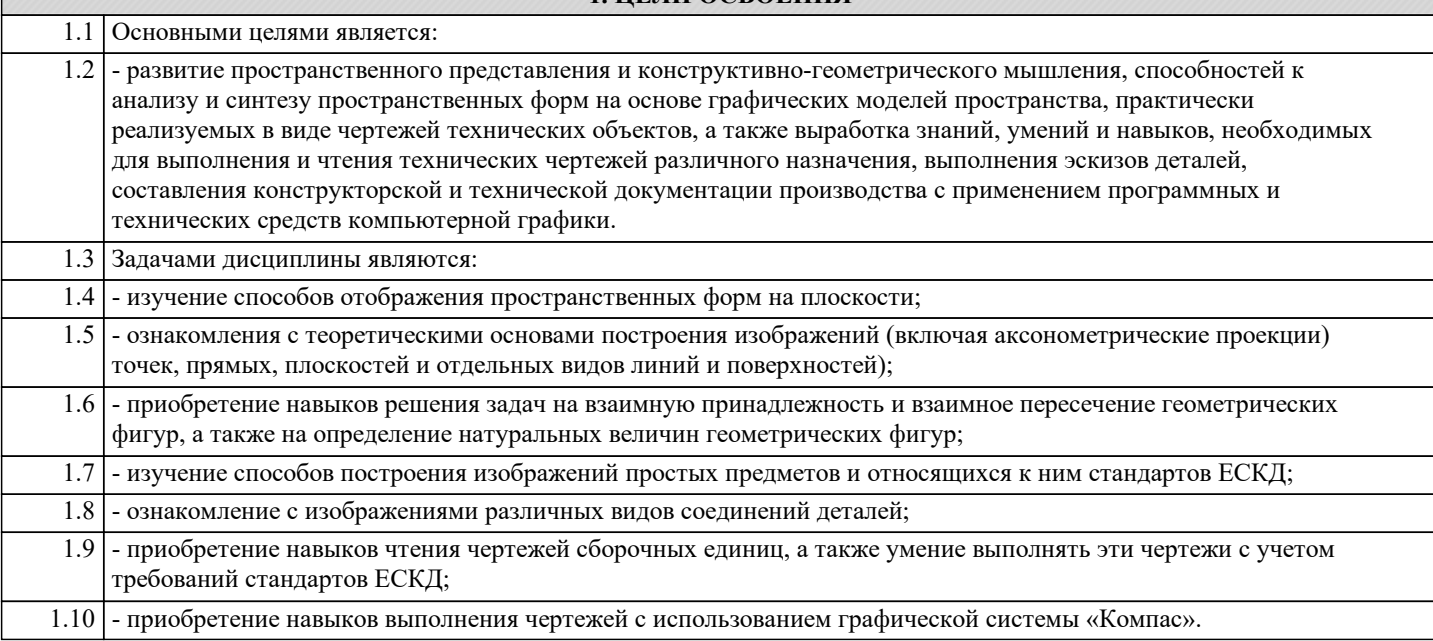

**1. ЦЕЛИ ОСВОЕНИЯ**

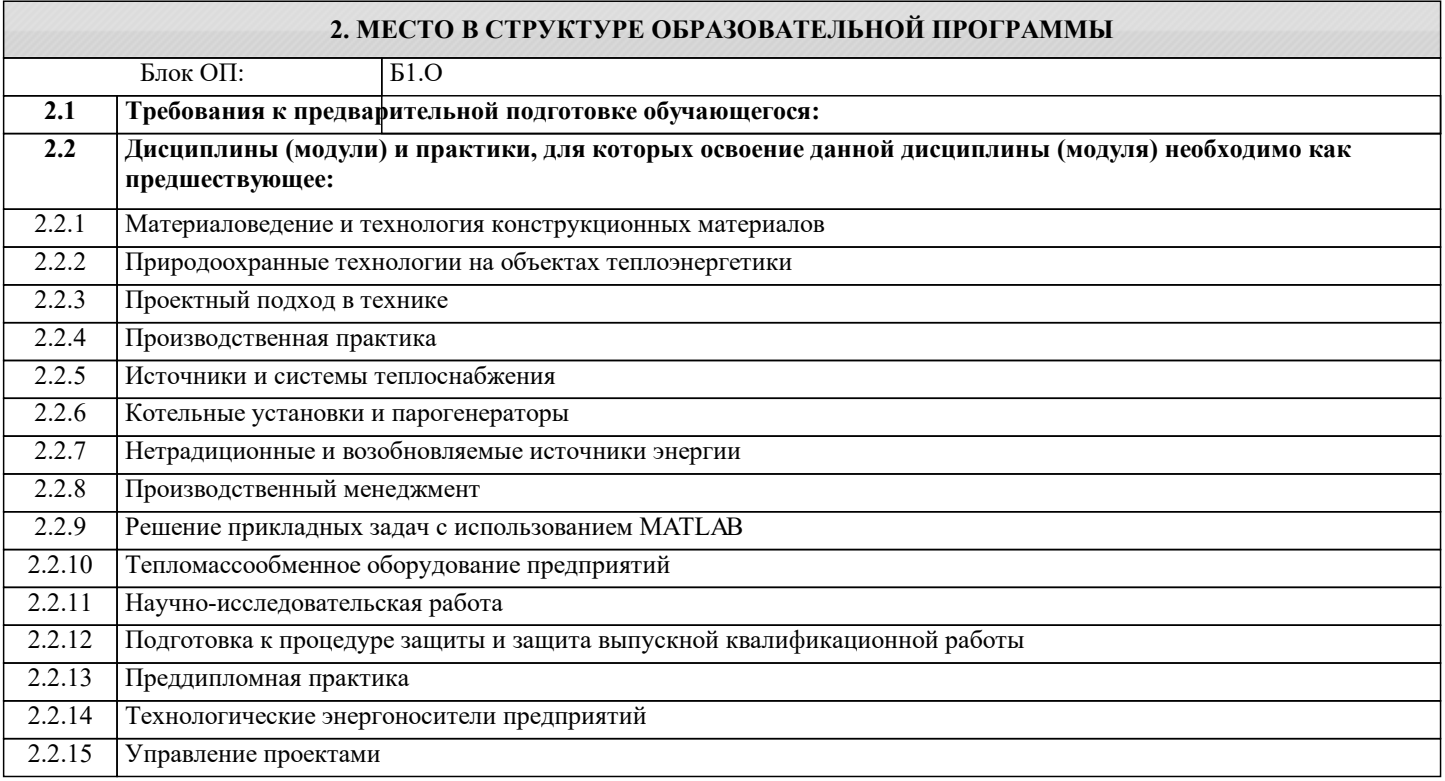

## **3. РЕЗУЛЬТАТЫ ОБУЧЕНИЯ ПО ДИСЦИПЛИНЕ, СООТНЕСЕННЫЕ С ФОРМИРУЕМЫМИ КОМПЕТЕНЦИЯМИ**

**ПК-1: Способен проектировать и конструировать котельные, центральные тепловые и малые теплоцентрали, а также тепловые сети с использованием цифровых технологий**

**Знать:**

ПК-1-З1 Способы проектирования и разработки конструкторской документации.

**ОПК-4: Способен проводить измерения электрических и неэлектрических величин на объектах теплоэнергетики и теплотехники, учитывать свойства конструкционных материалов в теплотехнических расчетах с учетом динамических и тепловых нагрузок**

**Знать:**

ОПК-4-З1 Стандарты, нормы, правила, техническую документацию, связанную с профессиональной деятельностью.

**УК-1: Способен осуществлять поиск, критический анализ и синтез информации, умение анализировать процессы и системы с использованием соответствующих аналитических, вычислительных и экспериментальных методов, применять системный подход для решения поставленных задач**

## **Знать:**

УК-1-З1 Основные виды технической документации.

**ПК-1: Способен проектировать и конструировать котельные, центральные тепловые и малые теплоцентрали, а также тепловые сети с использованием цифровых технологий**

**Уметь:**

ПК-1-У1 Использовать графические навыки для решения инженерных задач.

**ОПК-4: Способен проводить измерения электрических и неэлектрических величин на объектах теплоэнергетики и теплотехники, учитывать свойства конструкционных материалов в теплотехнических расчетах с учетом динамических и тепловых нагрузок**

**Уметь:**

ОПК-4-У1 Разрабатывать и оформлять конструкторскую документацию с учетом требований ЕСКД.

**УК-1: Способен осуществлять поиск, критический анализ и синтез информации, умение анализировать процессы и системы с использованием соответствующих аналитических, вычислительных и экспериментальных методов, применять системный подход для решения поставленных задач**

**Уметь:**

УК-1-У1 Принимать решения, связанные с профессиональной деятельностью.

**ПК-1: Способен проектировать и конструировать котельные, центральные тепловые и малые теплоцентрали, а также тепловые сети с использованием цифровых технологий**

**Владеть:**

ПК-1-В1 Методикой разработки и основами проектирования графической технической документации.

**ОПК-4: Способен проводить измерения электрических и неэлектрических величин на объектах теплоэнергетики и теплотехники, учитывать свойства конструкционных материалов в теплотехнических расчетах с учетом динамических и тепловых нагрузок**

**Владеть:**

ОПК-4-В1 Навыками проектирования теплотехнических установок и систем.

**УК-1: Способен осуществлять поиск, критический анализ и синтез информации, умение анализировать процессы и системы с использованием соответствующих аналитических, вычислительных и экспериментальных методов, применять системный подход для решения поставленных задач**

**Владеть:**

УК-1-В1 Способами разработки и основами проектирования графической технической документации.

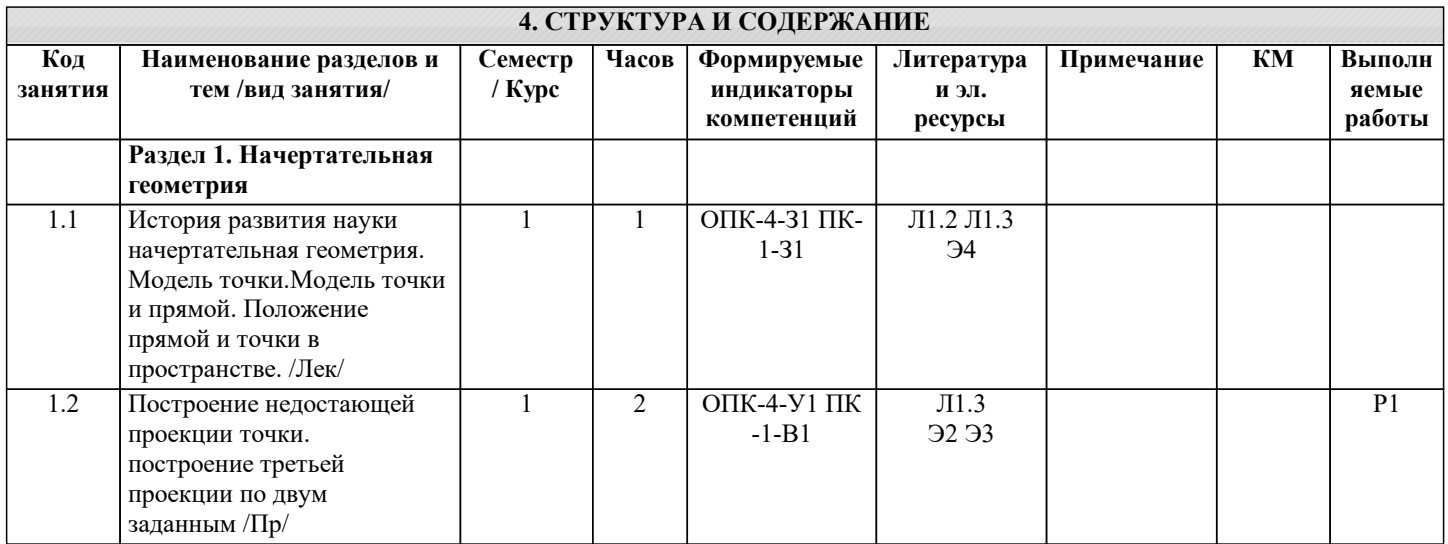

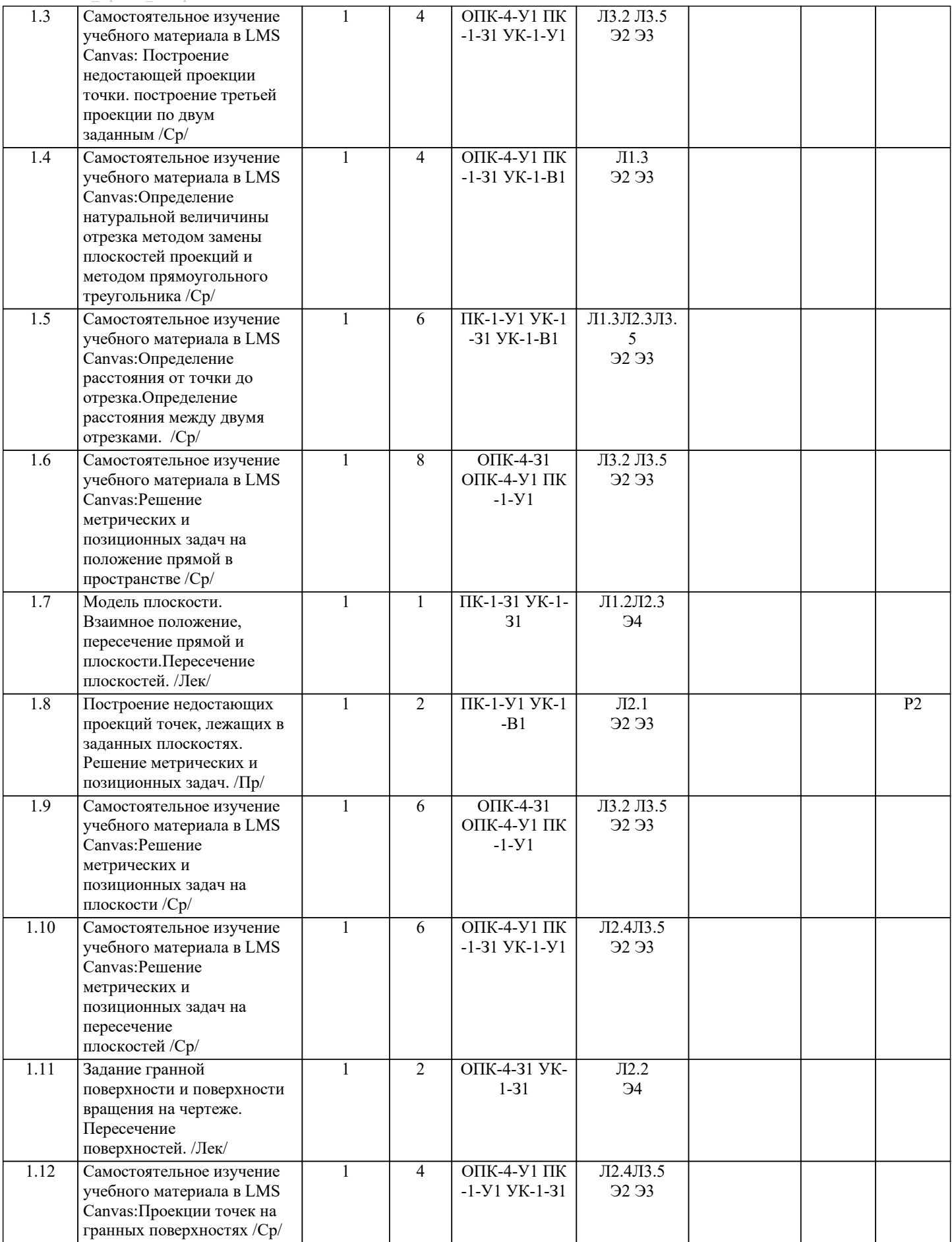

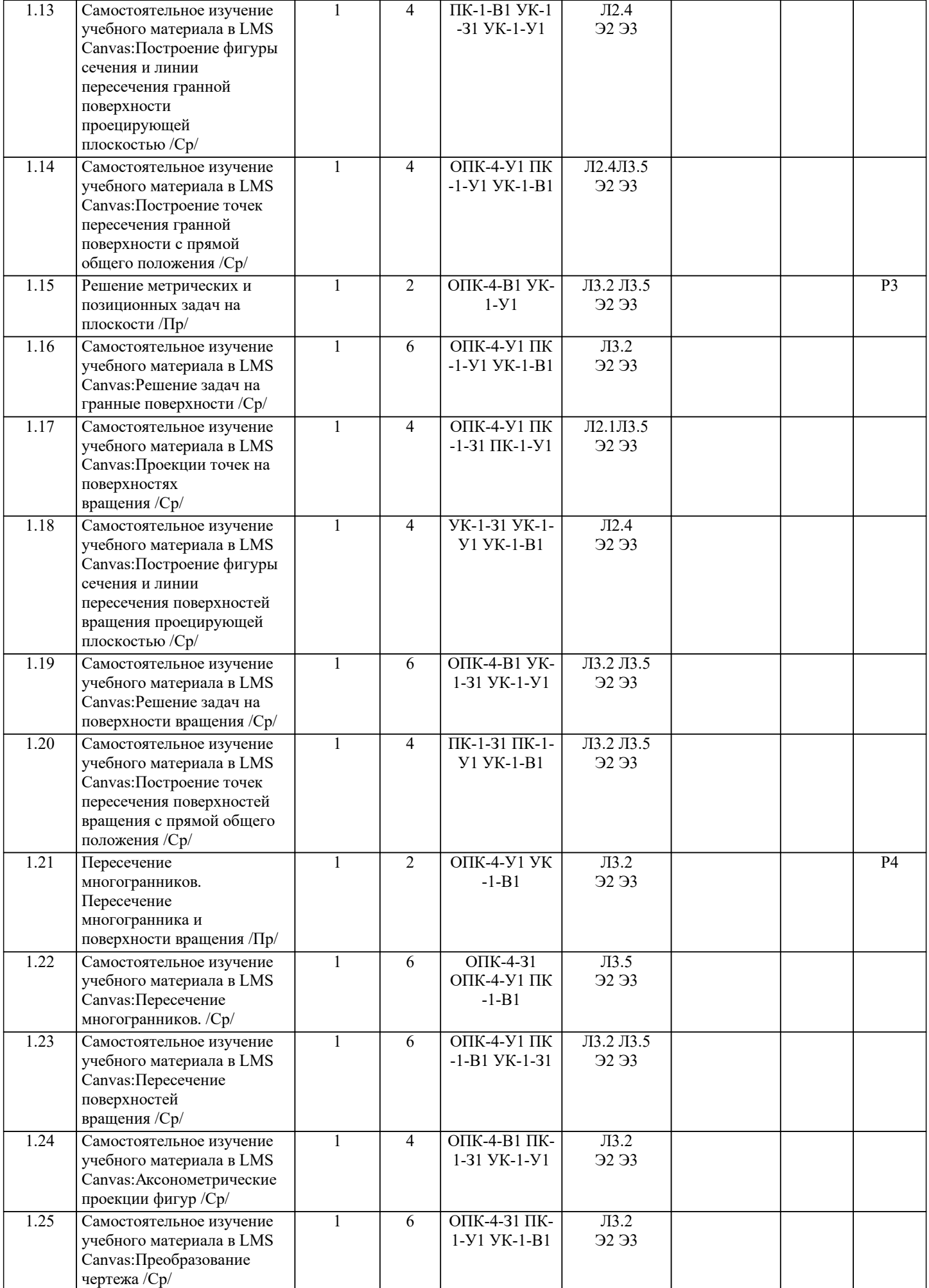

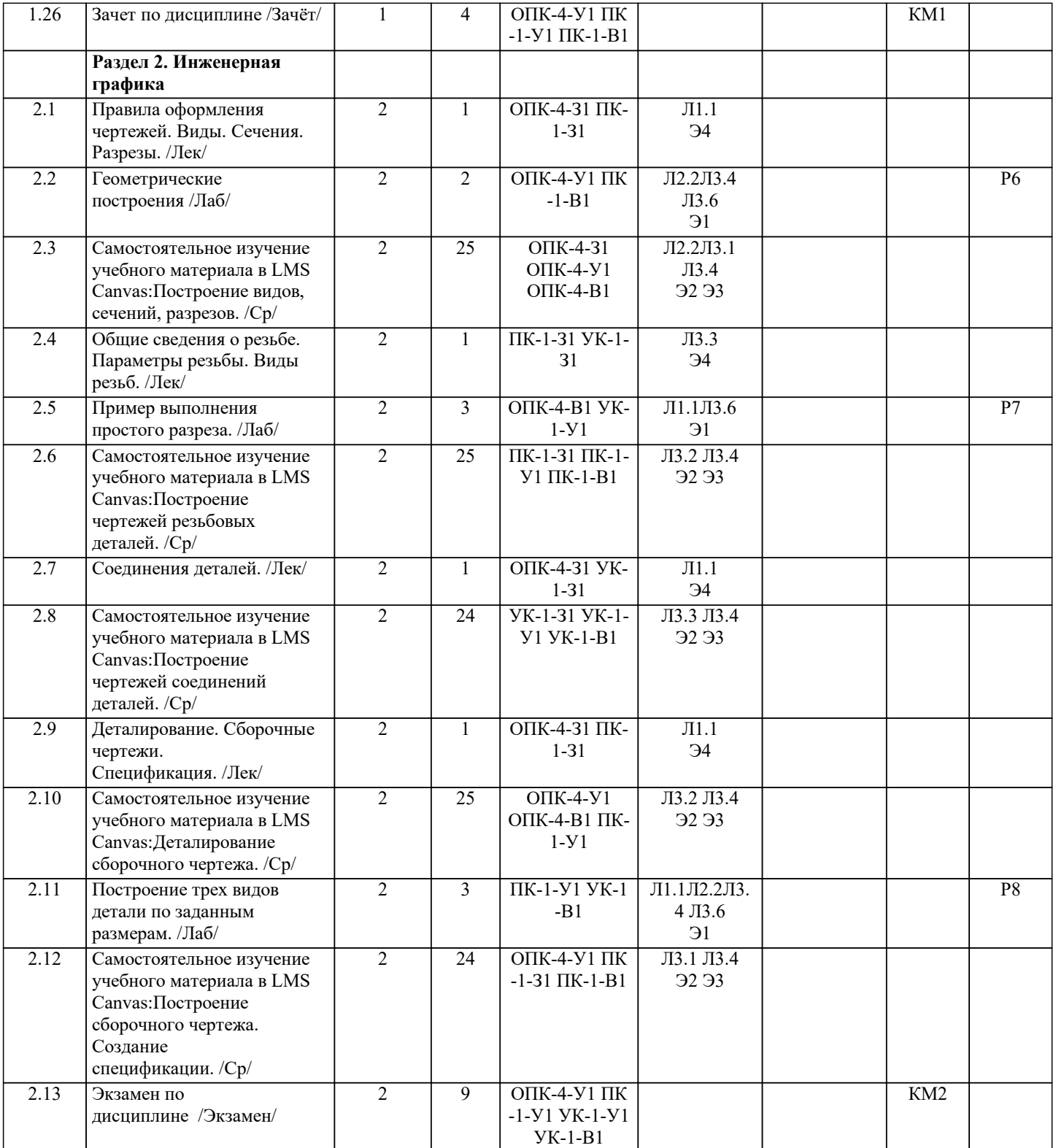